## itslearning Peer Review

61

## IQ.SH 涨¥ Schritt für Schritt

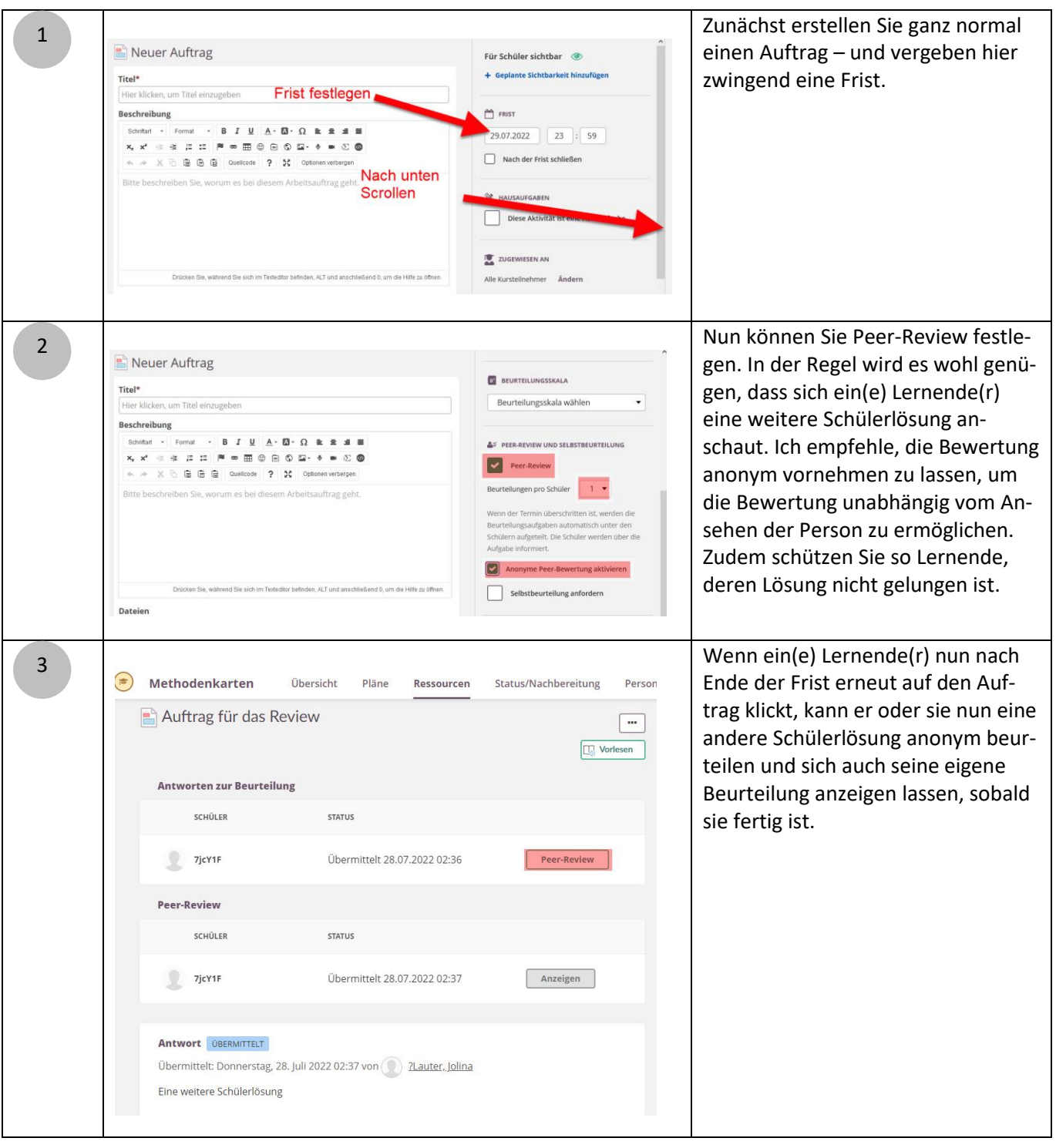

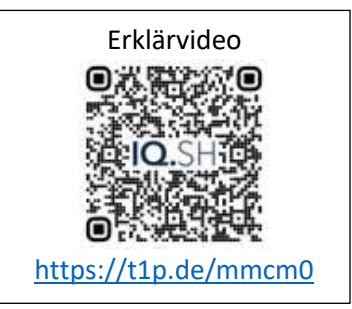

1